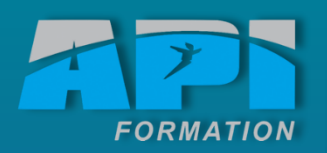

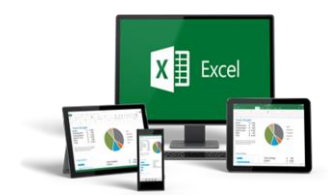

# *F o r m a t i o n B u r e a u t i q u e*

EXCEL Doérationnel

## **Excel 2010 - Opérationnel**

*Toutes nos formations comprennent :*

- *Un test d'évaluation complet de votre niveau avec un rapport d'évaluation*
- *Une formation adaptée selon votre résultat aux tests*
- *Un support de cours*
- *Un rapport de progression*

### **Méthode pédagogique :**

- □ Travaux pratiques sur micro-ordinateurs.
- □ Etude d'exemples d'application.

### **A la fin de cette formation Excel, vous serez capable de :**

- □ Exploiter des données sous la forme de tableaux croisés dynamiques
- □ Suivre la formation Excel Avancé

### **L'interface**

Utilisateur de Microsoft Office et souhaitant consolider ses connaissances **Utilisateur de Microsoft Office et souhaitant consolider ses connaissances**

- Personnaliser le ruban et les onglets
- Personnaliser la barre d'outils "Accès Rapide"

### **Adapter Excel à son utilisation**

- Paramétrer les options d'Excel.
- Personnaliser l'interface.
- Mettre en place des modèles.

### **Gagner du temps pour présenter ses tableaux**

- Exploiter les thèmes et les styles.
- Créer des formats personnalisés.
- Définir des règles de mise en forme conditionnelle.
- Faciliter et contrôler la saisie avec la validation de données.

### **Construire des formules de calcul simples et élaborées**

- Maîtriser les références relatives (A1), absolues (\$A\$1) ou mixtes (A\$1, \$A1).
- Nommer des cellules ou des plages de cellules.
- Mettre en place des conditions simples, complexes, imbriquées : SI , OU, ET, ESTVIDE … • Calculer des statistiques : NBVAL, NB, NB.SI,
- MEDIANE, …
- Utiliser les fonctions de regroupement : SOMME SLENS
- Mettre en relation des données avec la fonction RECHERCHEV.
- Calculer des dates, des heures : DATE, JOUR, MOIS …
- Manipuler du texte : GAUCHE, DROITE, STXT, NBCAR, …
- Protéger la feuille ou le classeur.

## C o n t e n u

### **Lier et consolider des données**

- Lier des cellules dans un classeur.
- Gérer des connexions entre classeurs.
- Consolider les tableaux d'un classeur ou des données issues de plusieurs classeurs.

### **Exploiter une liste de données**

- Mettre les données sous forme de liste.
- Appliquer des tris multicritères et personnalisés.
- Interroger, extraire des données avec les filtres automatiques.
- Supprimer des doublons.

### **Mettre en place des tableaux croisés dynamiques**

- Mettre en place des tableaux croisés dynamiques à 1, 2 ou 3 dimensions.
- Regrouper les informations par période, par tranche.

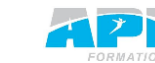

## Objectifs

E

O

P É R A T I O N N E L

NNO1

EXCEL 2010 -

- **Concevoir** rapidement des tableaux de calculs fiables.
- **Construire** des représentations graphiques.
- **S'initier** aux listes de données.

### Lieu

API formation ou sur site

Durée

### **Certification**

Cette formation permet d'accéder à la certification TOSA®. La certification TOSA® certifie un niveau de compétences sur Excel. Elle permet de mesurer et valider des compétences pour attester d'un niveau précis.

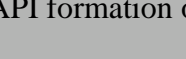

## 14 heures

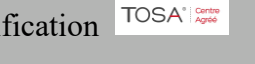